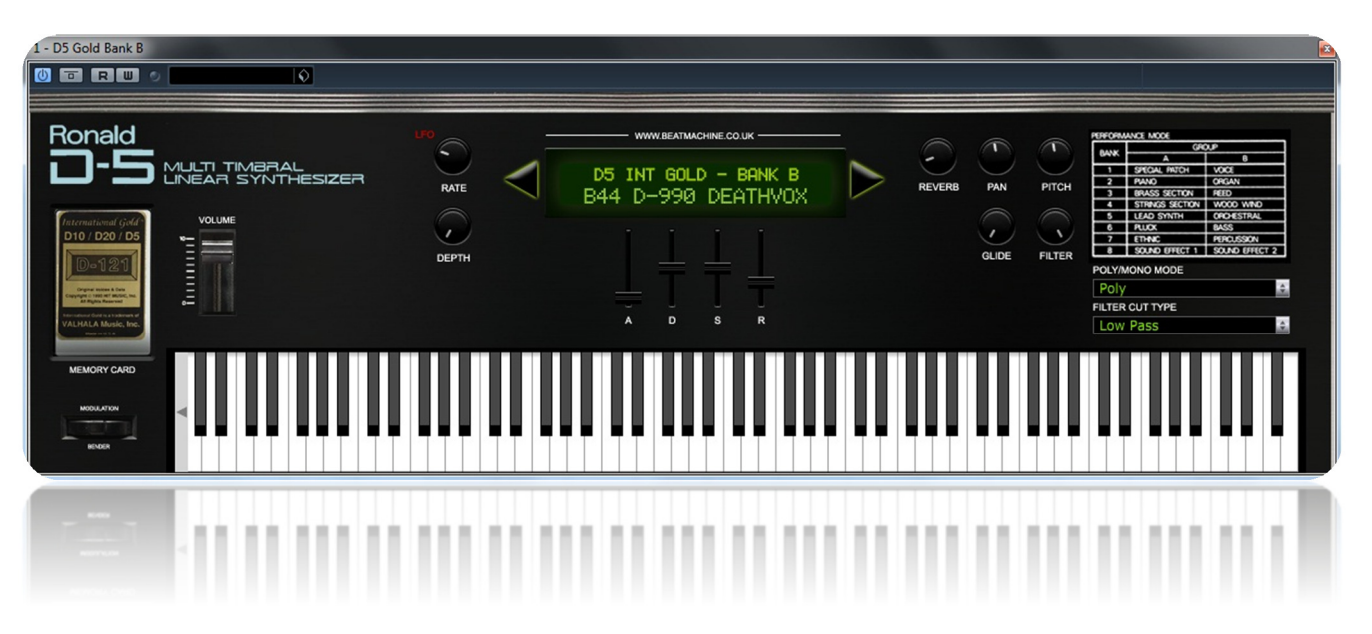

Thank you for purchasing this Ronald D5 International Gold Card Bank B VST instrument.

The sounds from this International Gold Sound Card are totally stunning. I'm glad that we had the opportunity to preserve the sounds from it as they are superb and highly useable.

The D5 is basically a D10 but without effects, but it's better to add effects in post mix.

You can manipulate the sound envelope, add reverb, pitch and pan. You can modulate the LFO too. I have also added the ability to switch between Polyphonic and Monophonic with the addition of a portamento glide function. Many of the above features aren't available on the D5 so it adds even more creativity to your productions.

**NOTE: Please place the included fonts into you 'FONTS' folder on your computer. This will show the correct display like what is shown above.** 

**To Install the VSTi: Place the entire folder into your VST plugins folder. When you then start your DAW, it will automatically ask for your serial and be integrated within your setup.** 

**For Logic and Sierra users, please see the installation instructions which can be found on the VST instruments page of the Beat Machine website. This is Catalina compatible.** 

I hope you enjoy this VSTi release.

We are always interested in hearing any productions where you use any of our instruments or samples. Send us a link to info@beatmachine.co.uk or find us on Sound Cloud as Beat Machine Drum Sample Packs.

*Finally, may we ask you to please not illegally share, duplicate or modify this instrument in any way. Illegal distribution will only jeopardise future releases. Thank you.* 

## **PATCH LIST**

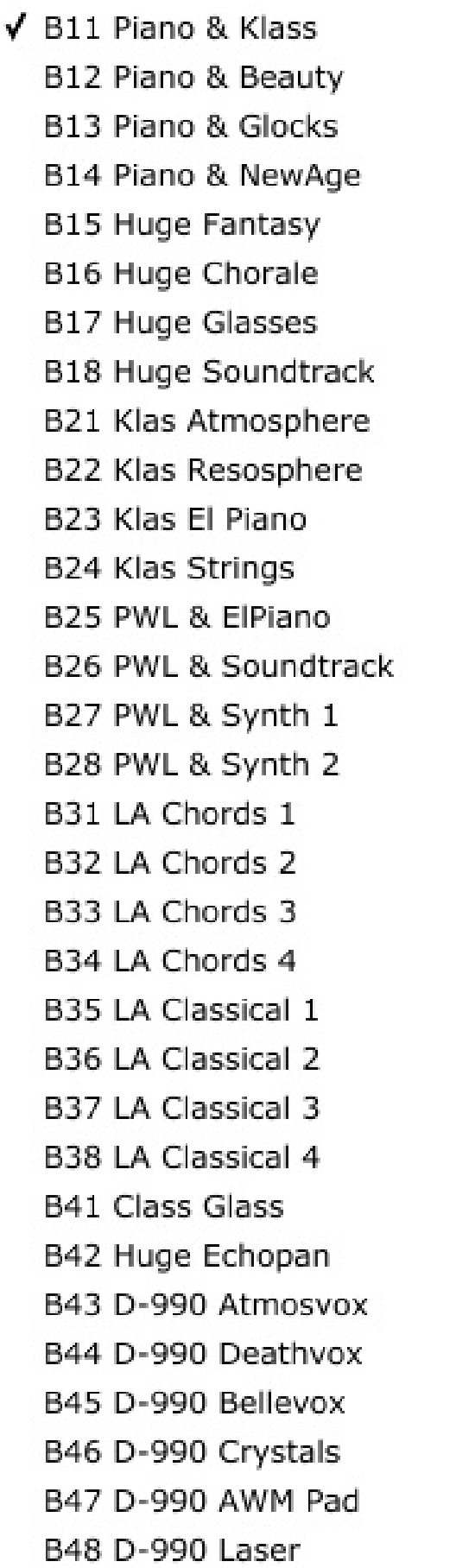

**B51 Rezolution** B52 Breakdown **B53 Steakhouse B54 Shortbass B55 Kicking PWL** B56 Kicking Acid B57 Digidance ii B58 Digidance iii B61 Major Acid Cut B62 Acidouble ! B63 Into The 90s B64 90s Accordian B65 Two Nicechords B66 Velocity Harsh B67 PPG Wave 3.0 **B68 PPG Wave 3.1** B71 Bell Pad B72 Bigestrings B73 Hugechord B74 D-50 B75 Expensive B76 Kawai K1 B77 Juno Brass B78 Arpegiator B81 Click Organ B82 Beauty Pik B83 Could Be FM B84 String'n'Bell B85 Syn Glocks B86 Twilite Zone B87 Vangelis! B88 I Want More !

© Steve Franklin/Beat Machine 2020